# **BÀI TẬP THỰC HÀNH MÔN TIN HỌC NÂNG CAO 30 tiết**

# **PHẦN 1: ỨNG DỤNG MS EXCEL TRONG PHÂN TÍCH KINH DOANH** *(20 tiết)*

**BÀI 1:** Hoàn thành báo cáo sau

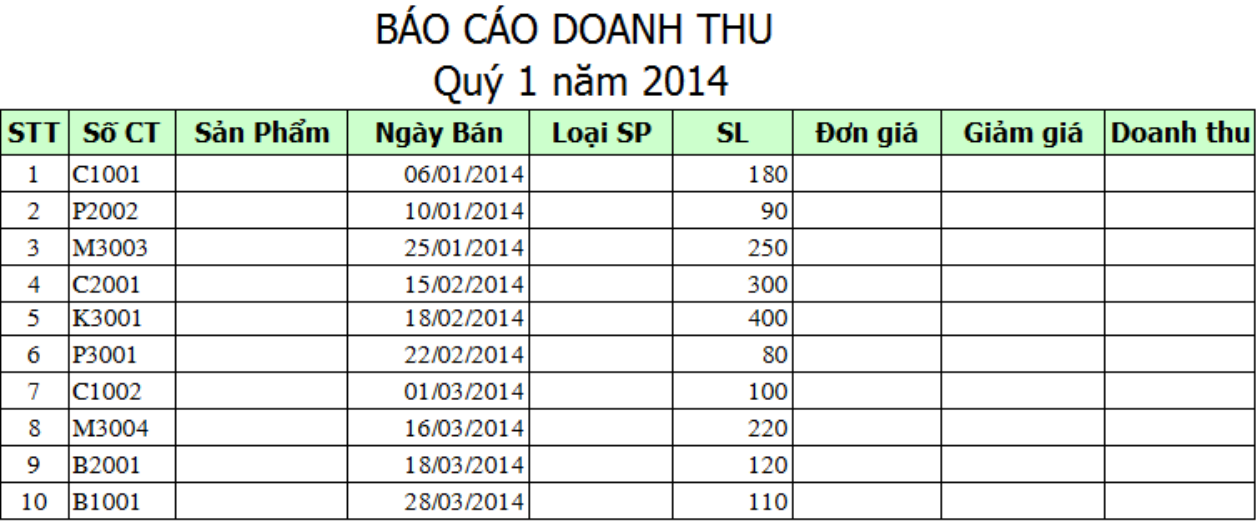

#### Bảng 1: Tên hàng và đơn giá

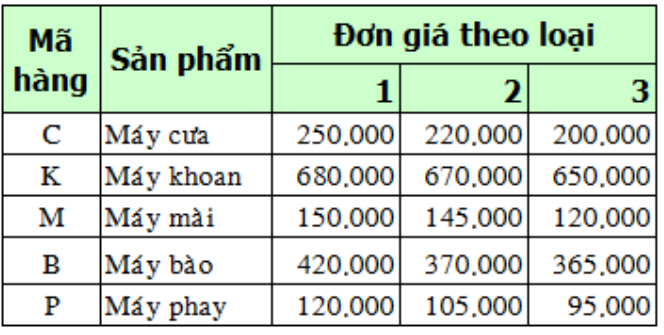

#### Bảng 2: Thống kê doanh thu

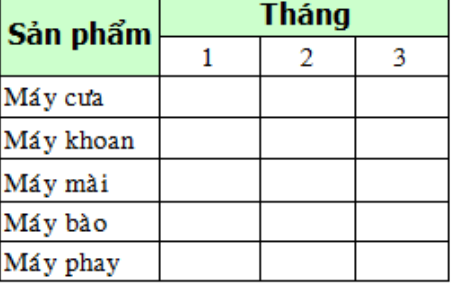

#### Bảng 3: Thống kê doanh thu tháng 3

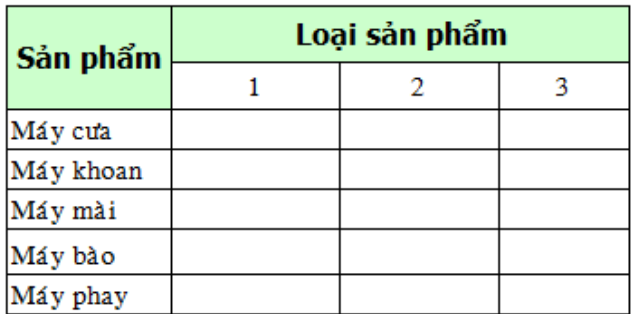

**Ý nghĩa số chứng từ (Số CT):** ký tự đầu cho biết mã hàng, ký tự thứ 2 cho biết sản phẩm thuộc loại nào, các ký tự tiếp theo là mã số chứng từ.

# **Yêu cầu:**

- 1. Dựa vào số chứng từ và bảng 1 điền giá trị cột sản phẩm và đơn giá Biết rằng gía bán theo loại sản phẩm và những chứng từ trong tháng 1 và 2 giá tăng 10% so với giá niêm yết.
- 2. Điền giá trị cột loại sản phẩm
- 3. Điền giá trị cột giảm giá, biết rằng chứng từ mua sản phẩm loại 3 trong tháng 2 được giảm 5% trị giá
- 4. Điền giá trị cột Doanh thu. Doanh thu = số lượng \* đơn giá giảm giá
- 5. Điền giá trị cho bảng thống kê 2: thống kê doanh thu theo sản phẩm và theo tháng
- 6. Điền giá trị cho bảng thống kê 3: thống kê doanh thu theo sản phẩm và theo loại trong tháng 3
- **7.** Định dạng dấu phân cách hàng ngàn cho các cột có giá trị kiểu số
- **8.** Dựa vào bảng thống kê 2, vẽ đồ thị so sánh doanh thu trong từng tháng của máy cưa, máy mài và máy phay
- 9. Trích các chứng từ có trị giá từ 30 triệu 50 triệu ra một vùng riêng trên bảng tính.

**BÀI 2:** Hoàn tất bảng báo cáo sau

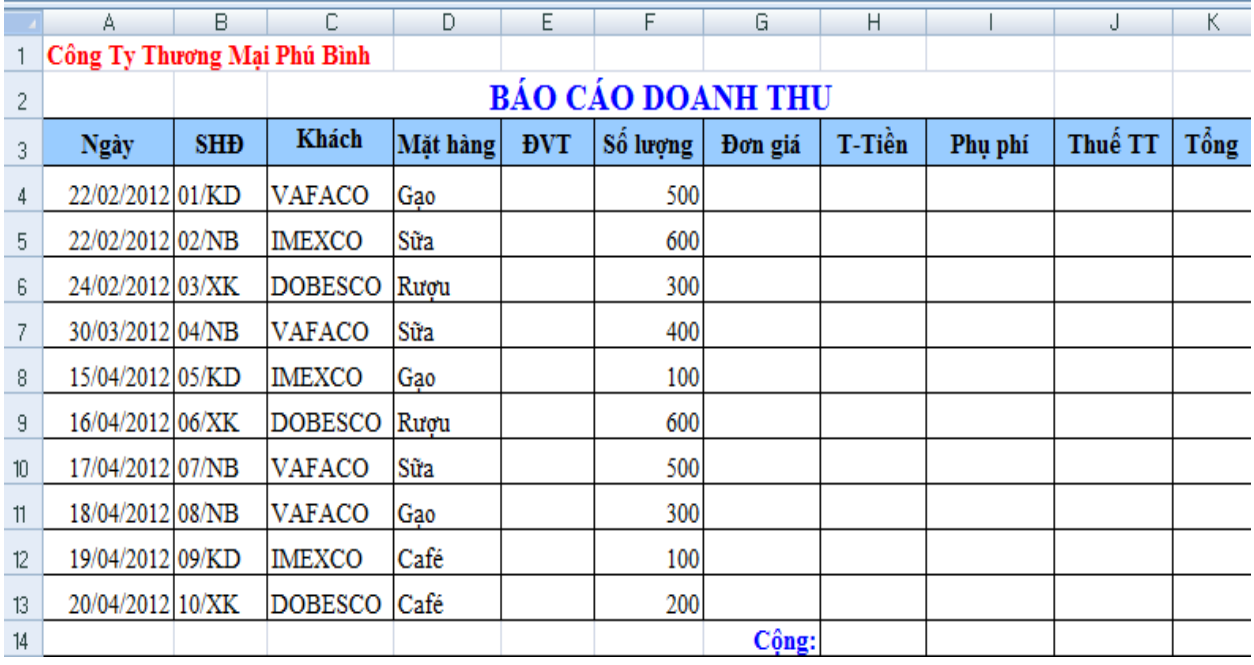

![](_page_2_Picture_130.jpeg)

# **Yêu cầu:**

- 1. Lập công thức điền dữ liệu cho các cột còn lại, biết rằng:
	- Cột ĐVT và Đơn giá lấy ra từ bảng tham chiếu
	- T-Tiền = Số lượng \* Đơn giá
	- Phụ phí = T-Tiền \* phụ phí của các mặt hàng tương ứng trong bảng tham chiếu
	- Tính Thuế TT: Nếu 2 kí tự cuối của SHĐ là NB thì Thuế TT bằng 0, ngược lại Thuế  $TT = (T-Ti\hat{e}n +phi \psi) * t\hat{i}$  lệ thuế (lấy từ bảng tham chiếu)
	- Tổng cộng = T-Tiền + Phụ phí + Thuế TT
- 2. Điền giá trị cho bảng tổng hợp doanh số bán hàng
- 3. Trích ra những hợp đồng không tính thuế tiêu thụ ra một vùng riêng trên bảng tính
- 4. Dùng chức năng PivotTable thống kê tổng số lượng, tổng thành tiền, tổng thuế TT theo khách hàng theo ngày, như sau:

#### Trường ĐH Tài Chính - Marketing Bài tập môn Tin học nâng cao

![](_page_3_Picture_37.jpeg)

5. Dùng chức năng SubTotal thống kê theo từng khách hàng như bảng sau

![](_page_3_Picture_38.jpeg)

# **BÀI 3:**

# Công ty thực phẩm có doanh thu 6 tháng đầu năm 2014 như sau

![](_page_3_Picture_39.jpeg)

1. Dùng chức năng PivotTable tổng hợp doanh thu của các cửa hàng theo tháng sau:

![](_page_4_Picture_46.jpeg)

2. Dùng chức năng Consolidate tổng hợp báo cáo như hình sau:

![](_page_4_Picture_47.jpeg)

# **BÀI 4:**

Một công ty có 3 cửa hàng bán lẻ dụng cụ thể thao tại tỉnh A. Công ty tổng hợp doanh thu hằng tuần với các thông tin như bảng sau (*file Bai 4.xlsx)*

![](_page_4_Picture_48.jpeg)

1. Dùng chức năng PivotTable thống kê tổng số lượng khách, tổng doanh thu của từng loại Cầu Lông, Tennis, Bóng bàn theo cửa hàng theo ngày. Bảng thống kê có dạng như sau:

![](_page_4_Picture_49.jpeg)

2. Dùng chức năng PivotTable thống kê cửa hàng có lượng khách đông nhất theo ngày

![](_page_5_Picture_52.jpeg)

3. Dùng chức năng SubTotal thống kê doanh thu từng cửa hàng

# **BÀI 5:**

Số liệu tổng kết số lượng học sinh đạt yêu cầu trong 2 năm học 2009 – 2010 như sau

![](_page_5_Picture_53.jpeg)

1. Dùng chức năng PivotTable thống kê tổng số học sinh đạt yêu cầu của từng môn theo năm hoặc và theo học kỳ) như sau:

![](_page_5_Picture_54.jpeg)

2. Dùng chức năng Consolidate tổng hợp báo cáo như hình sau:

![](_page_6_Picture_53.jpeg)

# **BÀI 6:**

Dựa vào số liệu thống kê số lượng bột giặt bán ra của công ty ABC năm 2010, hãy tính các giá trị sau:

![](_page_6_Picture_54.jpeg)

# **BÀI 7:**

Cho số liệu về doanh thu, chi phí quảng cáo và tiền lương của 12 công ty như sau:

![](_page_6_Picture_55.jpeg)

*Yêu cầu*: dùng chức năng Regression dự báo doanh thu của công ty nếu chi phí quảng cáo là 25 và tiền lương là 18.

# **BÀI 8:**

Cho số liệu về năng suất lao động, giá thành sản phẩm, chi phí nguyên vật liệu chính trong giá thành sản phẩm của 5 xí nghiệp cùng sản xuất một loại sản phẩm như sau:

![](_page_7_Picture_157.jpeg)

Giả sử có quan hệ tuyến tính giữa Y và  $X_1, X_2$ .

- 1. Dùng hàm LINEST thành lập hàm hồi quy tuyến tính.
- 2. Dùng chức năng Regression dự báo giá thành đơn vị sản phẩm trong trường hợp năng suất lao động là 27 triệu đồng, nguyên vật liệu chính chiếm 52% giá thành đơn vị sản phẩm.

# **BÀI 9:**

Công ty Cổ phần X có tài sản là xe chở hàng có nguyên giá là 500 triệu đồng, thời gian sử dụng là 8 năm. Đến năm thứ 5 xe bị hư phải sửa chữa với chi phí là 75 triệu đồng. Lập bảng khấu hao tài sản cố định với phương pháp đường thẳng, phương pháp khấu hao nhanh với tỷ lệ tùy chọn.

# **BÀI 10:**

Một công ty xây dựng vay tiền ngân hàng ABC 8 tỷ đồng với lãi suất 9%/ năm, trả nợ 4 kỳ, định kỳ 6 tháng/lần. Tiến độ thực hiện dự án như sau:

- Ngày 01/01/2014 ngân hàng giải ngân 3 tỷ
- Ngày 01/09/2014 ngân hàng giải ngân 3 tỷ
- Ngày 30/06/2015 ngân hàng giải ngân 2 tỷ
- Ngày 15/07/2014 công trình hoàn thành và nghiệm thu.

*Yêu cầu*: tính lãi thi công của dự án mà công ty phải trả.

# **BÀI 11:**

Doanh nghiệp A có các phương án sau:

- Phương án 1: đầu tư máy tự động chế biến bún khô với giá 16.550 triệu đồng. Với dự tính sản xuất kéo dài trong 5 năm có các khoản thu trong từng năm như sau:

![](_page_7_Picture_158.jpeg)

Phương án 2: mua trái phiếu chính phủ với lãi suất 12%.

Hãy tư vấn cho doanh nghiệp A nên chọn phương án nào (bỏ qua yếu tố rủi ro)?

# **BÀI 12:**

Công ty có dự án với vốn đầu tư ban đầu của dự án là 20 tỷ đồng, cuối năm 1 là 16 tỷ đồng, sau đó thu hồi cho đến hết năm thứ 13 như sau: năm thứ 3: 2 tỷ, năm thứ 4: 4 tỷ, năm thứ 5: 6 tỷ, năm thứ 6: 8 tỷ, năm thứ 7: 10 tỷ, năm thứ 8: 12 tỷ, năm thứ 9: 10 tỷ, năm thứ 10: 8 tỷ, năm thứ 11: 6 tỷ, năm thứ 12: 4 tỷ và năm thứ 13: 2 tỷ đồng. Hiện tại, công ty đang cân nhắc dự án này với một dự án khác với tỷ suất lợi nhuận 8%/năm. Vậy Công ty nên đầu tư vào dự án nào?

# **BÀI 13:**

Một công ty du lịch tổ chức chuyến du lịch Mũi Né – Phan Thiết có số liệu như sau: Chi phí cố định là 45.000.000 đồng; giá cho một người (1 suất) là 1.750.000 đồng; chi phí biến đổi của một chuyến đi là 95% cho mỗi người. Vậy công ty cần bán bao nhiêu suất để hòa vốn?

# **BÀI 14:**

Một doanh nghiệp có số liệu sản xuất trong kỳ là 15.000 sản phẩm và đã tiêu thụ 12.000 sản phẩm. Giá bán đơn vị sản phẩm là 500.000 đồng, biến phí đơn vị sản phẩm là 250.000 đồng. Tổng chi phí cố định chi ra trong kỳ là 2.000.000.000 đồng.

- a. Xác định điểm hòa vốn?
- b. Xác định lãi thực của doanh nghiệp?
- c. Cho thuế suất thu nhập doanh nghiệp là 22%. Xác định thuế thu nhập DN phải nộp?

# **BÀI 15:**

Cho các số liệu sau đây

![](_page_8_Picture_252.jpeg)

Chi phí mỗi lớp 40 học viên, 45 tiết

![](_page_8_Picture_253.jpeg)

Giả sử học phí cho 1 lớp của mỗi học viên 900.000 đồng. Yêu cầu:

- Nếu mỗi năm mở được 20 lớp thì sau bao nhiêu năm mới thu hồi vốn?

- Giả sử mở được 200 lớp, để có lợi nhuận 100.000.000 đồng thì học phí là bao nhiêu?

#### **BÀI 16:**

Công ty Cổ phần X sản xuất dòng sản phẩm mới là dây điện từ. Công ty muốn thu 20% lợi nhuận trong năm đầu tiên với giả thuyết số liệu được cho như sau: Trong năm đầu tiên này sẽ bán được 100 tấn dây điện từ (100.000kg). Mức chiết khấu trung bình cho các đại lý là 10%. Tổng chi phí cố định là 4 tỉ đồng và chi phí cho mỗi sản phẩm là 120.000đồng. Cho biết giá bán để công ty có thể đạt lợi nhuận 20% trong năm đầu tiên.

# **BÀI 17:**

Doanh nghiệp PC WORD đang dự kiến tung ra một sản phẩm mới. Số liệu từ bộ phận tài chính kế toán cho biết sản phẩm mới được dự kiến bán với giá \$1100. Để sản xuất, cần đầu tư một thiết bị mới với giá \$300.000; tổng định phí khác là \$100.000, chi phí để sản xuất ra một sản phẩm là \$500. Ban giám đốc còn đang lưỡng lự về quyết định cuối cùng. Bộ phận tiếp thị và bán hàng cho biết số lượng bán dự kiến cho năm tới có thể từ 500 tới 1100 sản phẩm. hỏi: Lợi nhuận trong trường xấu nhất và tốt nhất là bao nhiêu?

# **BÀI 18:**

Công ty XYZ sản xuất bún gạo khô với các số liệu sau: (đvt: VN đồng)

![](_page_9_Picture_208.jpeg)

- 1. Hãy tính sản lượng bún gạo khô sản xuất và tiêu thụ để công ty XYZ hòa vốn?
- 2. Giả sử công ty sản xuất và tiêu thụ 100 tấn/tháng, hãy tính lợi nhuận trước thuế nếu giá bán dao động từ 2.800.000đ đến 3.500.000đ/tấn.
- 3. Hãy tính lợi nhuận trước thuế nếu sản lượng sản xuất và tiêu thụ dao động từ 100 tấn đến 170 tấn
- 4. Hãy tính lợi nhuận trước thuế khi giá bán dao động từ 2.800.000đ đến 3.500.000đ, sản lượng sản xuất và tiêu thụ dao động từ 100 tấn đến 170 tấn.

# **BÀI 19:**

Công ty CP Thanh Niên bán căn hộ trả góp tại Chung cư Hamona đường Trương Công Định, quận Tân Bình với các loại căn hộ (đvt: triệu đồng)

![](_page_9_Picture_209.jpeg)

Ngân hàng Agribank hỗ trợ cho vay với lãi suất tiền vay cố định 11%/năm, thời gian vay tối đa 20 năm và số tiền vay tối đa là 80% trị giá căn hộ.

1. Hãy tính số tiền góp đều hàng tháng của từng loại căn hộ với thời gian trả góp là 5 năm, 10 năm, 15 năm và 20 năm

2. Trong trường hợp khách hàng mua căn hộ loại 1 – 3PN trả góp trong 10 năm và cho thuê, mỗi tháng tiền thuê thu được là 15 triệu và đến cuối năm thứ 10 sẽ sang nhượng căn hộ với giá tăng 20%. Như vậy khách hàng có thể đầu tư được không? thu lời mỗi năm là bao nhiêu (NPV) và suất sinh lời mỗi năm (IRR) là bao nhiêu?

# **BÀI 20:**

Để hỗ trợ cho nhân viên, công ty Đất Lành có chương trình bán căn hộ trả góp cho nhân viên có thâm niên công tác từ 5 năm trở lên, căn hộ có diện tích  $100 \text{ m}^2$ , 3 phòng ngủ tại tầng 9, với giá là 1,1 tỷ VNĐ, lãi suất cố định hàng năm là 8,5%, trả góp trong vòng 20 năm.

- 1. Hãy xác định số tiền góp đều hàng tháng trong trường hợp trả trước. Cho biết cụ thể số tiền trả vốn, trả lãi từng tháng.
- 2. Trong trường hợp Công ty quy định tỷ lệ trả trước dao động trong khoảng 20% 30% trị giá căn hộ, thời gian góp từ 10 năm – 20 năm, hãy xác định số tiền góp đều hàng tháng
- 3. Nhân viên Kiều Trang đăng ký với số tiền trả trước là 20% trị giá căn hộ và hình thức góp đều hàng tháng, thời gian góp 15 năm
- Cho biết số tiền bà phải trả từng tháng.
- Bà đã trả được 10 năm, đến năm thứ 11 bà muốn trả dứt điểm. Xác định số tiền phải trả?

# **BÀI 21:**

Anh Ba dự tính muốn mua trả góp một căn nhà trị giá 2 tỉ đồng. Người bán nhà nói rằng, anh Ba chỉ cần trả trước cho họ 20% trị giá nhà, phần còn lại trả góp trong vòng 20 năm, với lãi suất không đổi 6% năm. Tuy nhiên họ còn nói rằng, có thể giảm hoặc tăng số tiền trả trước, cũng như thời hạn vay, và nếu thích thì mỗi tháng bạn có thể trả thêm cho họ bao nhiêu đó (trừ vào tiền gốc) để giảm bớt số tiền lãi.

Anh Ba đang lưỡng lự mua góp với 3 phương án:

- trả trước 20% và trả trong 20 năm.
- $\bullet$  trả trước 15% và trả trong 17 năm.
- trả trước 25% và trả trong 12 năm.

Hãy giúp anh Ba xem nên chọn phương án nào?

# **BÀI 22:**

Một công ty muốn đưa ra một dòng sản phẩm mới, công ty dự kiến biến phí cho mỗi sản phẩm 12.630 đồng, mức chiết khấu trung bình cho các đại lý là 30%.

Hãy tính lợi nhuận trước thuế của công ty trong các trường hợp sau:

- a. Sản lượng tiêu thụ hàng tháng là 30.000 sản phẩm, giá bán mỗi sản phẩm là 35.000 đồng, chi phí cố định hàng tháng là 170.000.000 đồng.
- b. Sản lượng tiêu thụ hàng tháng là 32.000 sản phẩm, giá bán mỗi sản phẩm là 33.000 đồng, chi phí cố định hàng tháng là 200.000.000 đồng
- c. Sản lượng tiêu thụ hàng tháng là 20.000 sản phẩm, giá bán mỗi sản phẩm là 38.000 đồng, chi phí cố định hàng tháng là 250.000.000 đồng.
- d. Sản lượng tiêu thụ hàng tháng là 35.000 sản phẩm, giá bán mỗi sản phẩm là 32.000 đồng, chi phí cố định hàng tháng là 220.000.000 đồng.

### **BÀI 23:**

Khách sạn Hoàng Yến lập phương án thiết kế các phòng của khách sạn mới xây dựng theo các loại A, B, C và Delux. Tổng số phòng của khách sạn là 55 phòng. Số phòng tối thiểu cho mỗi loại là 4, Số phòng tối đa cho loại C là 10 và loại Delux là 6. Tổng số vốn đầu tư tối đa để trang trí phòng là 500.000 USD.

Các thông số khác liên quan đến loại phòng như sau:

![](_page_11_Picture_239.jpeg)

Hãy tính số phòng bố trí cho mỗi loại là bao nhiêu để lãi gộp trong 1 năm của khách sạn đạt giá trị tối đa. Cho biết:

- Lãi gộp = tổng doanh thu (tổng chi phí trang trí + chi phí phục vụ) thuế
- Tổng doanh thu  $=$  tổng doanh thu của 4 phòng
- Doanh thu phòng = giá thuê phòng  $*$  số phòng  $*$  công suất thuê 1 năm
- Chi phí phục vụ 1 năm = phí phục vụ phòng (ngày) \* công suất thuê phòng x số phòng
- Thuế = thuế suất  $*$  doanh thu

# **BÀI 24:**

Một người có số tiền 70 triệu đồng dự định đầu tư vào các khoản sau:

- Gửi tiết kiệm không kì hạn với lãi suất 6.5%/năm.
- Gửi tiết kiệm có kì hạn với lãi suất 8.5%/năm;
- Mua tín phiếu với lãi suất 10%/năm;
- Cho doanh nghiệp tư nhân vay với lãi suất 13%/năm.

Mỗi khoản đầu tư đều có rủi ro của nó nên người đó quyết định đầu tư theo các chỉ dẫn sau đây của nhà tư vấn:

- Không cho doanh nghiệp tư nhân vay quá 20% số tiền;
- Số tiền mua tín phiếu không được vượt quá tổng số tiền đầu tư vào 3 khoản còn lại;
- Đầu tư ít nhất 30% tổng số tiền vào gửi tiết kiệm có kì hạn và mua tín phiếu;
- Tỉ lệ tiền gửi tiết kiệm không kì hạn trên tiền gửi tiết kiệm có kì hạn không được quá 1/3.

Hãy xác định số tiền đầu tư vào mỗi khoản để tổng số tiền lời thu được cao nhất và tuân theo các chỉ dẫn của nhà tư vấn, biết người đó đầu tư hết số tiền hiện có.

# **BÀI 25:**

Một công ty địa ốc định xây 50 căn nhà gồm 4 loại: nhà trệt, nhà 2 tầng, nhà 3 tầng và biệt thự. Thời gian (ngày) để xây nhà mỗi loại như sau:

![](_page_12_Picture_138.jpeg)

Theo kinh nghiệm kinh doanh thì mỗi loại nhà phải xây ít nhất 5 căn thì mới có lợi cho qui trình thi công và trang bị kĩ thuật. Ngoài ra thời gian phải hoàn thành công trình tối đa là 4 năm để tránh biến động thị trường và lãi suất ngân hàng.

Hãy xác định kế hoạch xây dựng nhà tối ưu?

# **BÀI 26:**

Công ty hóa chất sử dụng 3 loại nguyên liệu A, B,C để sản xuất 2 sản phẩm I và II. Định mức chi phí nguyên liệu cho việc sản xuất sản phẩm như sau:

![](_page_12_Picture_139.jpeg)

Lợi nhuận biên cho mỗi sản phẩm I, II tương ứng là 40 và 30 ngàn đồng cho mỗi kg. Vậy Công ty cần sản xuất mỗi loại bao nhiêu kg để cực đại lợi nhuận?

# **PHẦN 2: HỆ QUẢN TRỊ CƠ SỞ DỮ LIỆU MS ACCESS** *(10 tiết)*

# **QUẢN LÝ BÁN HÀNG TẠI QUẦY HÀNG TỰ CHỌN SỐ 5 SIÊU THỊ Q.MARK**

- **1.** Tạo cơ sở dữ liệu với tên **QLBanHang.accdb**. Cơ sở dữ liệu này gồm những table sau:
	- **KhachHang**: lưu thông tin của tất cả các khách hàng thân thuộc. Các khách hàng vãng lai dùng chung tên là Khách lẻ.
	- **NhaCungCap**: lưu thông tin của các nhà cung cấp.
	- **NhanVien**: lưu thông tin của nhân viên trong cửa hàng.
	- **LoaiSP**: lưu thông tin về loại sản phẩm, ngành hàng.
	- **SanPham**: lưu thông tin chi tiết của sản phẩm.
	- **TonDK**: lưu thông tin về sản phẩm tồn kho theo tháng
	- **PhieuNhap, CTPhieuNhap**: lưu thông tin của các hóa đơn nhập hàng.
	- **PhieuXuat, CTPhieuXuat**: lưu thông tin của các hóa đơn bán hàng.
- **2.** Nhập các table **KhachHang, NhaCungCap, LoaiSP, SanPham, TonDK, PhieuNhap, CTPhieuNhap** từ cơ sở dữ liệu **BaiTap1.accdb**
- **3.** Tạo các table theo bảng mô tả sau đây:

#### Table **NhanVien**:

![](_page_13_Picture_258.jpeg)

#### Table **PhieuXuat**:

![](_page_13_Picture_259.jpeg)

#### Table **CTPhieuXuat**:

![](_page_14_Picture_165.jpeg)

#### **4. Thiết lập quan hệ (Relationships) cho các bảng như sau**

![](_page_14_Figure_5.jpeg)

# **5. a. Nhập dữ liệu cho các table**

#### Table **NhanVien**

![](_page_15_Picture_73.jpeg)

#### Table **PhieuXuat** Table **CTPhieuXuat**

![](_page_15_Picture_74.jpeg)

![](_page_15_Picture_75.jpeg)

# **b. Sinh viên tự nhập dữ liệu cho các table sau:**

#### **Table PHIEUNHAP – CTPHIEUNHAP**

Nhập 5 phiếu nhập hàng trong tháng hiện hành (ví dụ hiện tại là tháng 08/2014  $\rightarrow$  nhập 5 phiếu nhập có ngày nhập hàng là các ngày trong tháng 08/2014). Mỗi phiếu nhập nhập từ 3-5 sản phẩm.

#### **Table PHIEUXUAT – CTPHIEUXUAT**

Nhập 5 hóa đơn bán hàng trong tháng hiện hành (ví dụ hiện tại là tháng  $08/2014 \rightarrow$  nhập 5 hóa đơn có ngày bán hàng là các ngày trong tháng 08/2014). Mỗi hóa đơn bán từ 3-5 sản phẩm.

# **6. Truy vấn dữ liệu**

- 1. Liệt kê thông tin về nhân viên trong cửa hàng, gồm các thông tin sau: mã nhân viên, họ tên nhân viên, giới tính, ngày sinh, địa chỉ, số điện thoại, tuổi. Kết quả sắp xếp theo tuổi.
- 2. Liệt kê các hóa đơn nhập hàng trong quý 2/2013, gồm thông tin số phiếu nhập, mã nhân viên nhập hàng, họ tên nhân viên, họ tên nhà cung cấp, ngày nhập hàng, ghi chú.
- 3. Liệt kê tất cả sản phẩm có đơn vị tính là chai, gồm tất cả thông tin về sản phẩm.
- 4. Liệt kê chi tiết nhập hàng trong tháng (tháng hiện hành) gồm thông tin: số phiếu nhập, mã sản phẩm, tên sản phẩm, loại sản phẩm, đơn vị tính, số lượng, giá nhập, thành tiền.
- 5. Liệt kê các nhà cung cấp có giao dịch mua bán trong tháng (tháng hiện hành), gồm thông tin: mã nhà cung cấp, họ tên nhà cung cấp, địa chỉ, số điện thoại, email, số phiếu nhập, ngày nhập. Sắp xếp thứ tự theo ngày nhập hàng.
- 6. Liệt kê chi tiết hóa đơn bán hàng trong quý 2/2013 gồm thông tin: số phiếu xuất, nhân viên bán hàng, ngày bán, mã sản phẩm, tên sản phẩm, đơn vị tính, số lượng, giá bán, doanh thu.
- 7. Để tạo mối quan hệ thân thiết với khách hàng, hàng tháng cửa hàng có chương trình khuyến mãi đặc biệt cho tất cả các khách hàng có ngày sinh nhật trong tháng. Hãy in danh sách khách hàng này (gồm tất cả thông tin của khách hàng)
- 8. Liệt kê các hóa đơn bán hàng từ ngày 01/09/2013 đến 15/10/2013 gồm các thông tin: số phiếu xuất, nhân viên bán hàng, ngày bán, mã sản phẩm, tên sản phẩm, đơn vị tính, số lượng, giá bán, doanh thu.
- 9. Liệt kê các hóa đơn mua hàng theo từng khách hàng (khách hàng được nhập từ bàn phím), gồm các thông tin: số phiếu xuất, ngày bán, mã khách hàng, tên khách hàng, trị giá.
- 10.Cho biết tổng số chai nước xả vải Comfort đã bán trong 6 tháng đầu năm 2013. Thông tin hiển thị: tổng số lượng.
- 11.Tổng kết doanh thu theo từng khách hàng trong tháng hiện hành, gồm các thông tin: tháng, mã khách hàng, tên khách hàng, địa chỉ, tổng tiền.
- 12.Thống kê tổng số lượng sản phẩm đã bán theo từng tháng (tháng, năm được nhập từ bàn phím), gồm thông tin: tháng, năm, mã sản phẩm, tên sản phẩm, đơn vị tính, tổng số lượng.
- 13.Thống kê doanh thu bán hàng trong quý 2/2013, thông tin hiển thị gồm: tháng, doanh thu.
- 14.Liệt kê các hóa đơn bán hàng của tháng 5 và tháng 6 năm 2013, gồm các thông tin: số phiếu, ngày bán, họ tên nhân viên bán hàng, họ tên khách hàng, tổng trị giá.
- 15.Cuối ngày, nhân viên tổng kết các hóa đơn bán hàng trong ngày, thông tin gồm: số phiếu xuất, mã khách hàng, tên khách hàng, họ tên nhân viên bán hàng, ngày bán, trị giá.
- 16.Thống kê doanh số bán hàng theo từng nhân viên (tháng, năm kiểm tra được nhập từ bàn phím), gồm thông tin: mã nhân viên, họ tên nhân viên, mã sản phẩm, tên sản phẩm, đon vị tính, tổng số lượng.
- 17.Liệt kê các hóa đơn bán hàng cho khách vãng lai (KH01) trong quý 2/2013, thông tin gồm số phiếu xuất, ngày bán, mã sản phẩm, tên sản phẩm, đơn vị tính, số lượng, đơn giá, thành tiền.
- 18.Tạo query tham khảo chéo thống kê doanh thu bán hàng trong 6 tháng đầu năm 2013 thông tin gồm: năm, doanh thu, tháng (mỗi tháng hiển thị 1 cột riêng biệt).

![](_page_17_Picture_98.jpeg)

- 19.Tạo query tham khảo chéo thống kê doanh số bán hàng của nhân viên trong quý 2/2013 thông tin gồm: quý, năm, mã nhân viên, họ tên nhân viên, tổng số lượng, tên sản phẩm (số lượng mỗi sản phẩm hiển thị từng cột riêng).
- 20.Liệt kê các sản phẩm chưa bán được, thông tin gồm: mã sản phẩm, tên sản phẩm, đơn vị tính, hình ảnh.
- 21.Liệt kê danh sách nhà cung cấp không giao dịch mua bán với cửa hàng trong quý 2/2013, gồm thông tin: mã nhà cung cấp, tên nhà cung cấp, địa chỉ, số điện thoại.
- 22.Tạo bảng PhieuXuat\_Thang5 để lưu các hóa đơn bán hàng trong tháng 5/2013, gồm các thông tin: số phiếu xuất, nhân viên bán hàng, khách hàng, ngày bán, sản phẩm, số lượng, giá bán, doanh thu.
- 23.Tạo bảng HoaMyPham để lưu các sản phẩm thuộc ngành hàng hóa mỹ phẩm (gồm tất cả thông tin của sản phẩm)
- 24.Cập nhật đơn giá (tăng 15%) cho tất cả sản phẩm nhập trong tháng 5/2013.